# **MINISTÉRIO DA DEFESA COMANDO DA AERONÁUTICA**

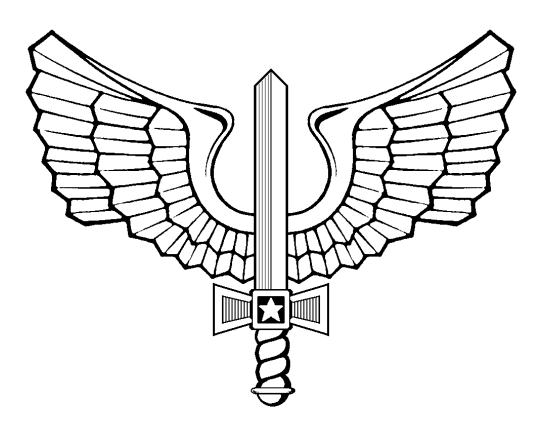

# **ENSINO**

**ICA 37-441**

**CURRÍCULO MÍNIMO DO CURSO DE VIRTUALIZAÇÃO COM SOFTWARE LIVRE – XEN (CVSL)**

**2016**

# **MINISTÉRIO DA DEFESA COMANDO DA AERONÁUTICA** DIRETORIA DE TECNOLOGIA DA INFORMAÇÃO

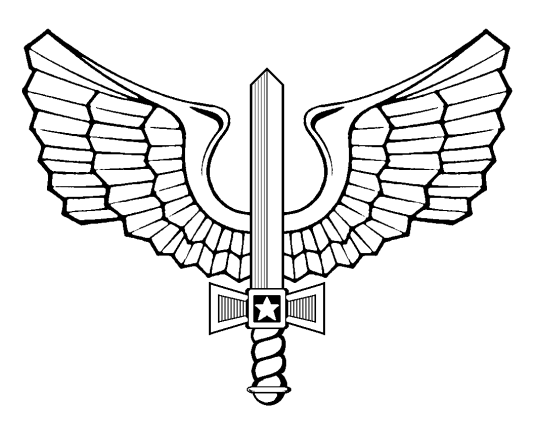

# **ENSINO**

**ICA 37-441**

**CURRÍCULO MÍNIMO DO CURSO DE VIRTUALIZAÇÃO COM SOFTWARE LIVRE – XEN (CVSL)**

**2016**

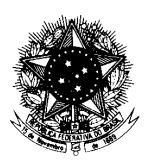

#### **MINISTÉRIO DA DEFESA** COMANDO DA AERONÁUTICA COMANDO-GERAL DE APOIO

#### PORTARIA COMGAP Nº 140/1EM, DE 21 DE JULHO DE 2016.

Aprova a reedição da Instrução que estabelece o "Currículo Mínimo do Curso de Virtualização com Software Livre (CVSL)".

**O CHEFE DO ESTADO-MAIOR DO COMANDO-GERAL DE APOIO,** no uso de suas atribuições, que lhe confere, por delegação de competência emanada pelo Exmo. Sr. Comandante-Geral de Apoio, publicada no Boletim Interno Ostensivo nº 24, de 18 de fevereiro de 2016, do COMGAP, e considerando o disposto no Inciso IX do Art. 9º do Regulamento do Comando-Geral de Apoio, aprovado pela Portaria nº 2.133/GC3, de 29 de novembro de 2013, resolve:

Art. 1º Aprovar a reedição da ICA 37-441 relativa ao "Currículo Mínimo do Curso de Virtualização com Software Livre (CVSL)", que com esta baixa.

Art. 2º Esta Instrução entra em vigor na data de sua publicação.

Art 3° Revoga-se a Portaria COMGAP n° 175/1EM, de 14 de agosto de 2013, publicada no Boletim do Comando da Aeronáutica n° 160, de 21 de agosto de 2013.

> Maj Brig Ar RICARDO CESAR MANGRICH ChEM do COMGAP

(Publicado no BCA nº 126, de 28 de julho de 2016)

# **SUMÁRIO**

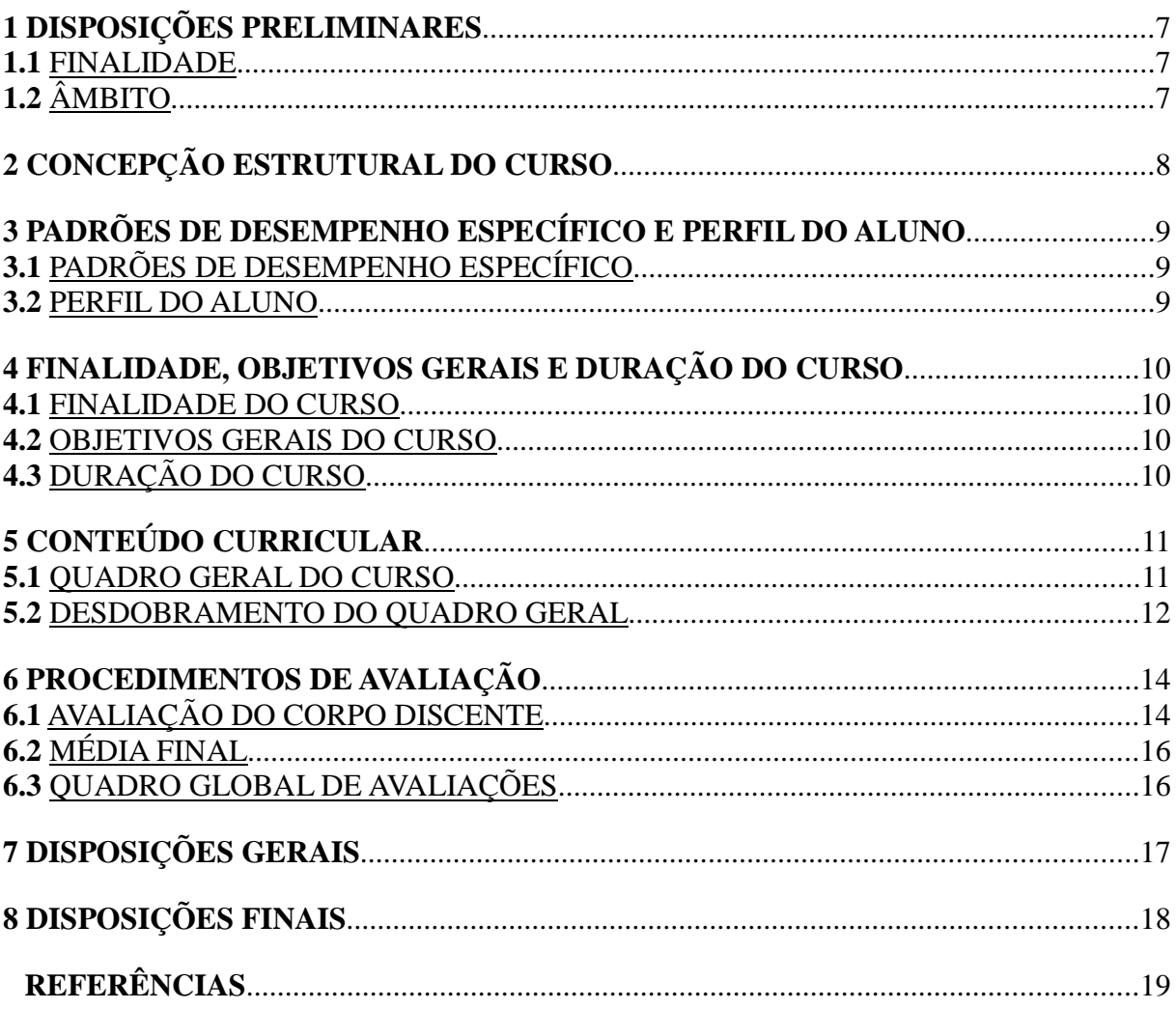

## **1 DISPOSIÇÕES PRELIMINARES**

### **1.1** FINALIDADE

A presente Instrução tem por finalidade estabelecer o Currículo Mínimo do Curso de Virtualização com Software Livre – Xen (CVSL).

## **1.2** ÂMBITO

Esta instrução se aplica à DTI, aos Centros de Computação da Aeronáutica (CCA-BR, CCA-RJ e CCA-SJ), aos docentes e aos discentes do Curso.

## **2 CONCEPÇÃO ESTRUTURAL DO CURSO**

**2.1** O CVSL visa à obtenção de um desempenho profissional especializado para atender as necessidades do Sistema de Tecnologia da Informação do Comando da Aeronáutica (STI), haja vista a importância da inclusão digital no mundo atual, a recomendação do Governo Federal para a utilização do software livre nos órgãos públicos, bem como o propósito de garantir economia e o melhor aproveitamento dos recursos financeiros, requisitos de sustentabilidade, entre outros, agilizando o cumprimento das missões afins de responsabilidade da FAB.

**2.2** É um curso de capacitação técnico especializado, na modalidade de ensino presencial, categorizado em tipologia do Instituto de Logística da Aeronáutica como um curso de "Capacitação Técnica".

**2.3** Sua estrutura curricular atuará no domínio cognitivo, com o propósito tradicional de desenvolvimento, disseminação e aplicação do conhecimento para a garantia da qualidade, eficácia e eficiência das atividades a serem desempenhadas. O desenvolvimento de tal domínio ocorre segundo a seguinte estratégia estabelecida pelo ILA:

- a) as Disciplinas tem como propósito levar o aluno à análise e reflexão acerca de questões inerentes aos assuntos nela abordados a partir de conhecimentos adquiridos em suas Unidades e Subunidades;
- b) as Unidades têm como objetivo a aplicação dos conhecimentos adquiridos em suas respectivas Subunidades;
- c) as Subunidades têm como objetivo apresentar as bases teóricas pormenorizadas, necessárias aos discentes ao longo do curso; e
- d) esse conjunto estrutural (Disciplinas, Unidades e Subunidades), por sua vez, objetiva a capacitação voltada para o alcance de Padrões de Desempenho Específicos (PDEsp) estabelecidos para os discentes.

**2.4** O curso abordará os conhecimentos sobre as peculiaridades dos sistemas virtualizados que foram adotados pela FAB, assim como sobre o gerenciamento das máquinas virtuais com os recursos abertos disponíveis no repositório do XenCenter.

**2.5** Visando à verificação e constatação da concreta eficácia e eficiência do processo ensinoaprendizagem do currículo então estruturado, a sistemática de avaliação estabelecida ater-se-á prioritariamente ao propósito maior da capacitação, as atividades/atribuições que os egressos deverão ser capazes de realizar ao final do processo: os Padrões de Desempenho Específicos.

**2.6** Por fim, no tocante ao corpo docente, é primordial a atuação de profissionais que exerçam atividades na área de TI do COMAER, especificamente na área de virtualização, que possuam em seu currículo o tema abordado, com aptidão e o perfil necessário para a atividade docente, sendo desejável ainda ter realizado cursos como o CPI, CPOA, CPE e afins.

## **3 PADRÕES DE DESEMPENHO ESPECÍFICO E PERFIL DO ALUNO**

#### **3.1 PADRÕES DE DESEMPENHO ESPECÍFICO**

- a) analisar a viabilidade de implementação da virtualização no cenário da OM através do dimensionamento do uso dos recursos computacionais existentes;
- b) empregar o XenServer e o XenCenter na criação, manutenção e segurança da infraestrutura de virtualização; e
- c) propor soluções de continuidade e melhoria do cenário virtualizado da OM.

#### **3.2** PERFIL DO ALUNO

- O aluno do curso possui as seguintes características:
- a) é Oficial, Suboficial, Sargento ou Civil assemelhado;
- b) pertence ao efetivo de OM do COMAER; e
- c) possui conhecimentos de Rede de Computadores e Linux básico.

## **4 FINALIDADE, OBJETIVOS GERAIS E DURAÇÃO DO CURSO**

#### **4.1** FINALIDADE DO CURSO

Capacitar profissionais para propor e implementar um cenário de virtualização nas redes das OM do COMAER, por meio das ferramentas disponíveis no repositório do XenCenter.

#### **4.2** OBJETIVOS GERAIS DO CURSO

Proporcionar experiências de aprendizagem que habilitem e capacitem os instruendos a:

> a) produzir um ambiente de rede virtualizado, ou melhorias a ambientes já virtualizados, por meio das ferramentas disponíveis no repositório do XenCenter (Si).

#### **4.3** DURAÇÃO DO CURSO

**4.3.1** A duração do curso é de 5 dias letivos (1 semana), perfazendo uma carga horária total de 40 tempos e uma carga horária real de 38 tempos, tudo do Campo Técnico Especializado. Os tempos de aula têm a duração de 50 minutos. A diferença de 2 tempos é utilizada com atividades administrativas.

**4.3.2** A carga horária destinada à avaliação apresentada no quadro abaixo (**2 tempos**) é utilizada com Trabalho Avaliado Individual.

## **5 CONTEÚDO CURRICULAR**

## **5.1** QUADRO GERAL DO CURSO

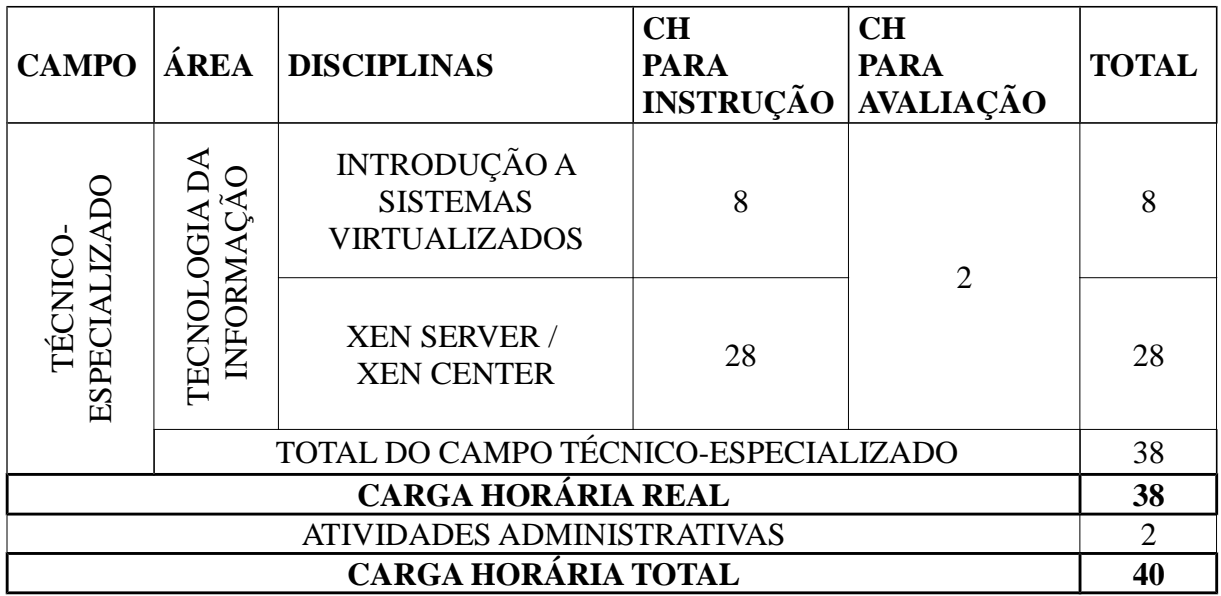

## **5.2** DESDOBRAMENTO DO QUADRO GERAL

Server: Características do XEN; Requisitos mínimos.

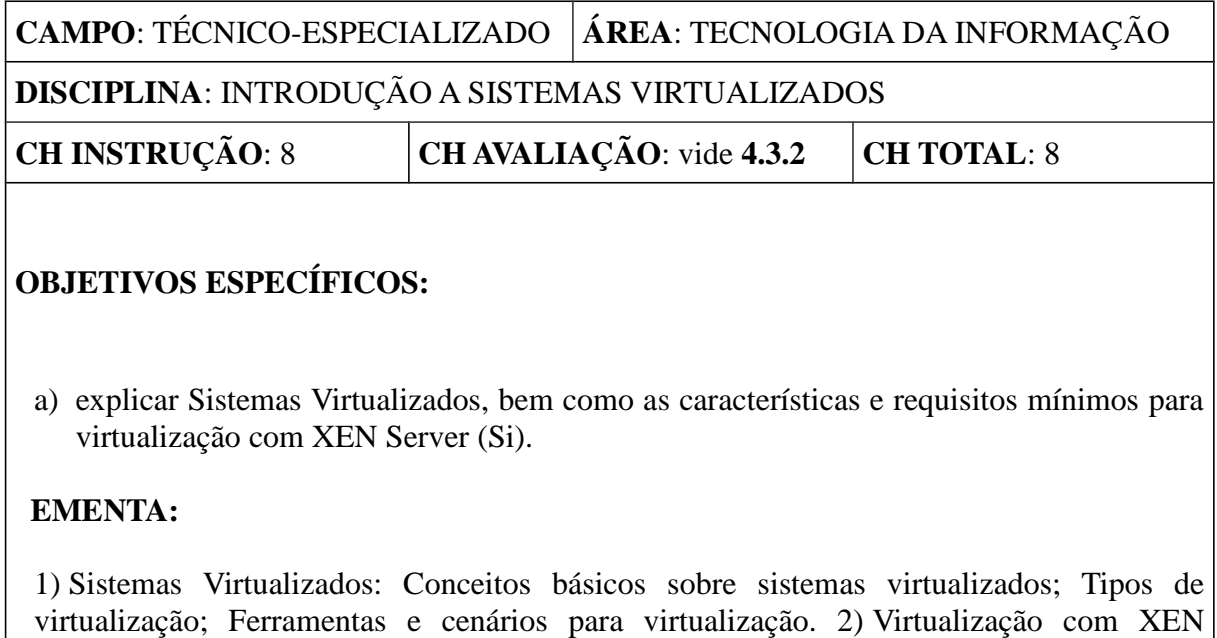

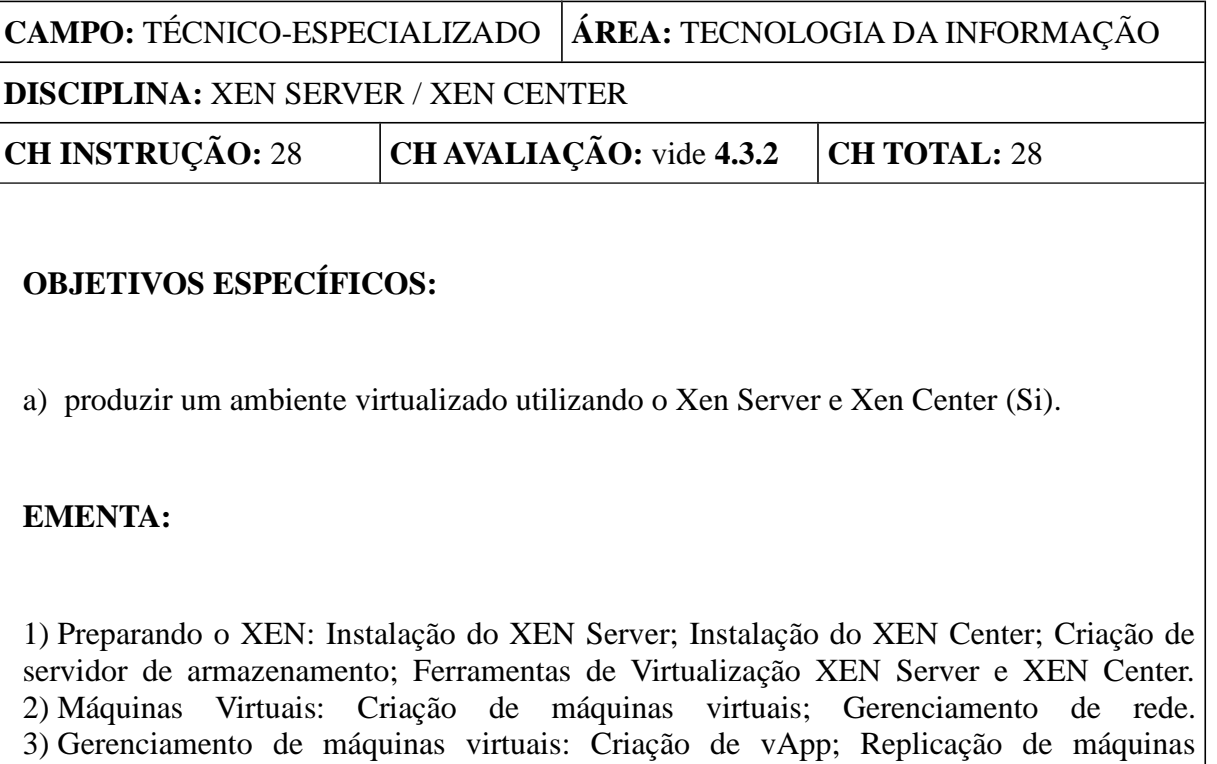

virtuais; Restauração e migração de máquinas virtuais; Redimensionamento de disco virtual.

## **6 PROCEDIMENTOS DE AVALIAÇÃO**

Os procedimentos aqui contemplados complementam os estabelecidos no MCA 37-45/2011 (Plano de Avaliação do ILA), sobrepondo aquilo que for divergente/conflitante. Algumas informações e procedimentos específicos poderão ainda, conforme a necessidade de detalhamento e operacionalização de informações aqui apresentadas, estar presentes no Plano de Unidade Didática do curso (PUD) e em Planos de Trabalho Escolar (PTE) específicos dos instrumentos de avaliação.

## **6.1** AVALIAÇÃO DO CORPO DISCENTE

## **6.1.1** SISTEMÁTICA DE AVALIAÇÃO

**6.1.1.1** A avaliação do CVSL será constituída de verificações de aprendizagem (modalidade somativa) e verificações imediatas (modalidade formativa).

**6.1.1.2** Será empregado como verificação de aprendizagem um Trabalho Avaliado Individual e, como verificações imediatas, exercícios práticos orientados.

**6.1.1.3** O Trabalho Avaliado Individual verificará a profundidade e aplicabilidade das abordagens alcançadas com os conhecimentos transmitidos, bem como consistirá em um conjunto de tarefas a serem realizadas por discente durante o transcorrer das respectivas instruções ministradas, focando a aplicação dos conhecimentos adquiridos na verificação clara e direta da capacidade de realização das atividades que remetam aos Padrões de Desempenho Específicos (PDEsp) estabelecidos. As atividades serão divididas em tarefas e deverão ser detalhadas em um Plano de Trabalho Escolar (PTE) específico, indicando o respectivo PDEsp ao qual cada uma se refere, o mesmo deverá ser previamente elaborado e encaminhado à coordenação pedagógica da DTI para apreciação e orientações, apresentando aspectos e detalhamentos pertinentes à proposta, a ser apresentada aos discentes.

**6.1.1.4** O conjunto das tarefas que compõem as atividades propostas deverão contemplar obrigatoriamente todos os PDEsp do curso e atender à seguinte composição:

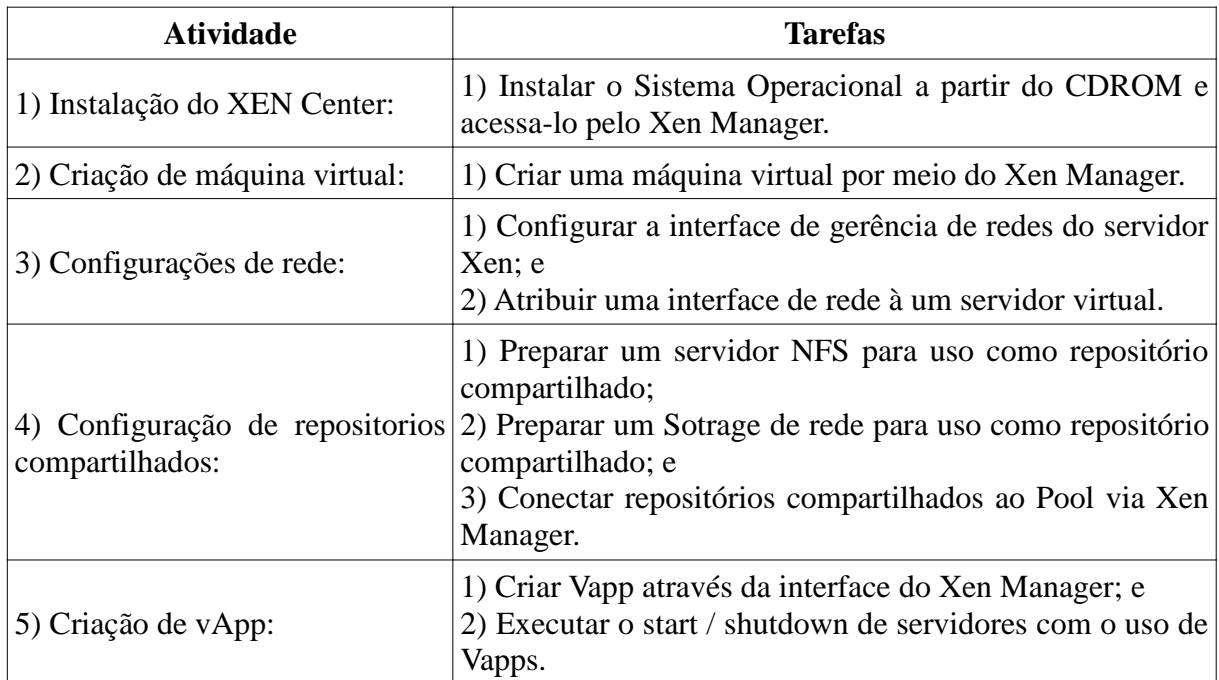

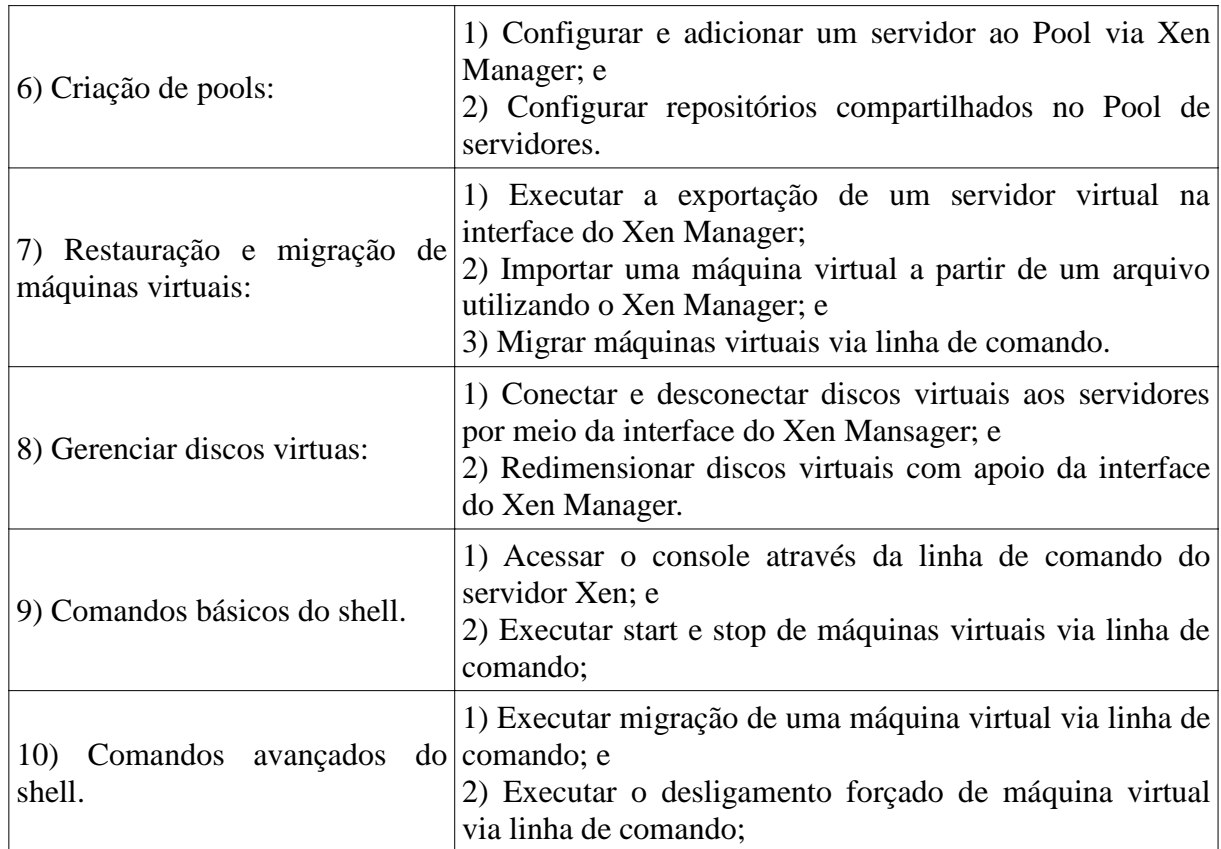

**6.1.1.5** Os exercícios práticos orientados ocorrerão durante o transcorrer dos conteúdos como atividades de fixação da aprendizagem.

### **6.1.2** INTERPRETAÇÃO DOS RESULTADOS

**6.1.2.1** Os pontos de cada tarefa deverão ser apurados e computados da seguinte forma pelo docente:

- a) **2 pontos**: se a tarefa for realizada e de forma adequada, completa, plena, satisfatória;
- b) **1 ponto**: se a tarefa for realizada, mas de forma inadequada, incompleta, parcial, insatisfatória; ou
- c) **nenhum ponto**: se a tarefa não for realizada e/ou quando os critérios não forem atendidos.

**6.1.2.2** O grau do Trabalho Avaliado será então obtido da utilização da soma dos pontos anteriormente apurados para cada discente na seguinte fórmula:

$$
G = (A/4)
$$

*Onde:*

**G** *– Grau Final do Trabalho A – Soma dos pontos Apurados*

## **6.2** MÉDIA FINAL

A média final do curso será o grau obtido no Trabalho Avaliado, conforme representado no Quadro Global de Avaliação abaixo.

## **6.3** QUADRO GLOBAL DE AVALIAÇÕES

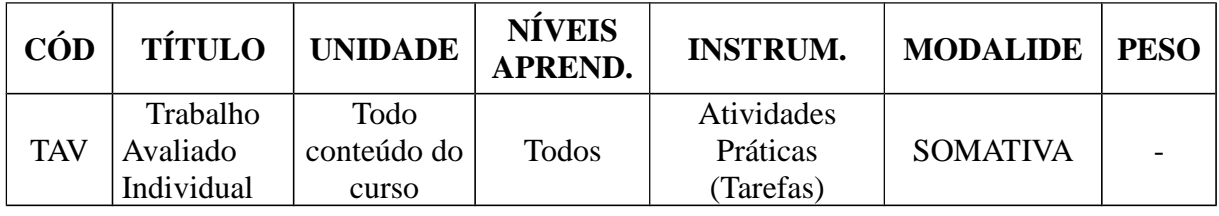

# **7 DISPOSIÇÕES GERAIS**

As atividades administrativas do curso compreenderão:

a) abertura / orientações;

b) crítica do curso; e

c) encerramento.

## **8 DISPOSIÇÕES FINAIS**

**8.1** Esta Instrução entrará em vigor na data da publicação da Portaria de aprovação no Boletim do Comando da Aeronáutica.

**8.2** Os casos não previstos serão resolvidos pelo Exmo Sr Comandante-Geral de Apoio.

## **REFERÊNCIAS**

BRASIL. Ministério da Aeronáutica. Departamento de Ensino da Aeronáutica. Manual do Ministério da Aeronáutica (MMA) 37-8, de 08 de novembro de 1985. **Manual referente a "Planejamento curricular"**. Portaria DEPENS nº 181/DE1, de 08 de novembro de 1985.

BRASIL. Comando da Aeronáutica. Instituto de Logística da Aeronáutica. Regulamento de Organização do Comando da Aeronáutica (ROCA) 21-1, de 29 de junho de 2005. "**Regulamento do Instituto de Logística da Aeronáutica"**. Diário Oficial da União nº 124, de 30 de junho de 2005.

BRASIL. Comando da Aeronáutica. Departamento de Ensino da Aeronáutica. Instrução do Comando da Aeronáutica (ICA) 37-4, de 18 de março de 2010. **Instrução referente a "Elaboração e revisão de currículos mínimos"**. Boletim do Comando da Aeronáutica nº 055, de 23 de março de 2010.

BRASIL. Comando da Aeronáutica. Instituto de Logística da Aeronáutica. Manual do Comando da Aeronáutica (MCA) 37-45, de 05 de maio de 2011. **Manual que estabelece o "Plano de Avaliação do ILA"**. Boletim do Comando da Aeronáutica nº 091, de 13 de maio de 2011.

BRASIL. Comando da Aeronáutica. Instituto de Logística da Aeronáutica. Regimento Interno do Comando da Aeronáutica (RICA) 21-50, de 21 de julho de 2011. "**Regimento Interno do Instituto de Logística da Aeronáutica"**. Boletim do Comando da Aeronáutica nº 140, de 25 de julho de 2011.

BRASIL. Comando da Aeronáutica. Comando-Geral do Pessoal. Norma Sistêmica do Comando da Aeronáutica (NSCA) 5-1, de 23 de novembro de 2011. **Norma que disciplina a "Confecção, controle e numeração das publicações oficiais do Comando da Aeronáutica"**. Boletim do Comando da Aeronáutica nº 225, de 29 de novembro de 2011.

BRASIL. Comando da Aeronáutica. Departamento de Ensino da Aeronáutica. Instrução do Comando da Aeronáutica (ICA) 37-521, de 30 de agosto de 2012. **Instrução referente a "Objetivos de Ensino e Níveis a Atingir na Aprendizagem"**. Boletim do Comando da Aeronáutica nº 170, de 04 de setembro de 2012.